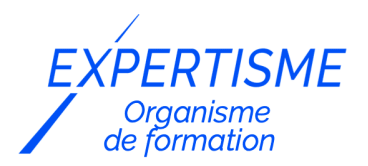

*IT - Informatique*

### **FORMATION DOCKER : CRÉATION ET ADMINISTRATION DES CONTENEURS VISUELS D'APPLICATIONS**

Satisfaction de nos apprenants en 2023 : 98% Taux d'assiduité : 100%

**Formez-vous selon vos disponibilités** 6 | **!** Vous proposez **3 dates au choix** et votre formateur vous confirme la date souhaitée.

**En présentiel dans votre entreprise,** dans l'un de nos **20 centres de formation** ou en **distanciel par visioconférence.**

**Niveau : Initiation, Avancé**

#### **Référence** : IT-7348 **Durée** : 21 heures soit 3 jours **Tarif formation individuelle** : 3510 € HT / Personne **Tarif Intra-Entreprise à partir de 4 Collaborateurs** : [Demandez un devis](https://www.expertisme.com/devis-formation-digitale-intra-entreprise/)

#### **Vous avez des questions sur cette formation ?**

Contactez nos conseillers au : 01 42 66 36 42 du lundi au vendredi de 9h00 à 19h ou par email [formation@expertisme.com](mailto:formation@expertisme.com)

# **Votre parcours de formation :** [>> Découvrez-le étape par étape](https://www.expertisme.com/docs-formations/parcours-etape-par-etape-Expertisme.pdf)

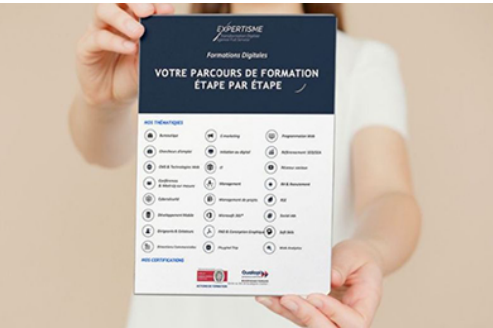

# *Contexte de la formation Docker : Création et administration des conteneurs visuels d'applications*

Vous souhaitez apprendre à utiliser Docker pour vos applications ?

Dans notre monde numérique en constante évolution, l'efficacité, la flexibilité et la portabilité des applications sont devenues des exigences indispensables. Docker a émergé comme une solution qui transforme le développement, le déploiement et la gestion des applications, en apportant une portabilité incomparable et en simplifiant les processus de développement.

Suivre notre formation sur l'outil Docker vous initiera à cette technologie innovante, et vous accompagnera jusqu'à une maîtrise avancée des techniques de gestion de conteneurs Docker. Vous pourrez désormais vous concentrer sur le code sans vous soucier des problèmes d'environnement, tandis que les administrateurs système pourront déployer rapidement et en toute confiance des applications dans des environnements variés.

Vous souhaitez gagner en efficacité dans le développement et le management de vos applications grâce à Docker ? Notre Formateur Expert Métier vous présentera les concepts clés de Docker, en mettant l'accent sur les différences et les avantages par rapport aux machines virtuelles traditionnelles. Vous comprendrez pourquoi Docker est devenu un incontournable dans le monde des DevOps et comment il peut vous aider à accélérer le cycle de développement de vos applications.

Il vous enseignera également à créer une image Docker à partir d'un Dockerfile, à gérer vos images et vous présentera les différentes couches qui composent une image Docker. Cette compétence est en effet essentielle pour créer des environnements de développement et de production reproductibles et cohérents.

Avec *Expertisme*, Organisme de formations Certifié Qualiopi, découvrez comment déployer une application dans un conteneur Docker, configurer un environnement de production Docker ou encore utiliser Docker Compose pour orchestrer plusieurs conteneurs. La manière dont Docker peut faciliter et accélérer le processus de déploiement de vos applications n'aura désormais plus de secrets pour vous !

En choisissant notre formation, vous investissez dans votre développement personnel et professionnel ! Vous vous constituez un profil attractif pour devenir un professionnel de l'informatique polyvalent et épanoui dans sa carrière !

### *À qui s'adresse cette formation ?*

Cette formation s'adresse aux professionnels de l'informatique qui souhaitent découvrir et comprendre les concepts de base de Docker et a ceux qui veulent aller plus loin dans la gestion de conteneur.

### *Objectifs*

- Comprendre les concepts de Docker et des conteneurs visuels
- Savoir créer des images de conteneurs Docker
- Savoir administrer des conteneurs Docker
- Savoir déployer des applications dans des conteneurs Docker

### *Programme*

#### **[1. INTRODUCTION A DOCKER](#page--1-0)**

- Qu'est-ce que Docker ?
- Concepts clés de Docker
- Différence entre les machines virtuelles et les conteneurs

### **[2. INSTALLATION ET CONFIGURATION DE DOCKER](#page--1-0)**

- Installation de Docker
- Configuration de Docker
- Utilisation de l'interface de ligne de commande Docker

### **[3. CREATION D'IMAGES DE CONTENEURS DOCKER](#page--1-0)**

- Création d'une image de conteneur Docker
- Gestion des images de conteneurs Docker
- Utilisation de Dockerfile

### **[4. ADMINISTRATION DES CONTENEURS DOCKER](#page--1-0)**

- Création et démarrage de conteneurs Docker
- Gestion des conteneurs Docker
- Monitoring des conteneurs Docker

#### **[5. DEPLOIEMENT D'APPLICATIONS DANS DES CONTENEURS DOCKER](#page--1-0)**

- Déploiement d'une application dans un conteneur Docker
- Configuration d'un environnement de production Docker
- Utilisation de Docker Compose

#### Version 3. Mise à jour le 01/01/2023

© EXPERTISME - Groupe SELECT® 2023 Tous droits réservés. Les textes présents sur cette page sont soumis aux droits d'auteur.

### *Pré-requis*

Connaissances de base en ligne de commande Linux

Connaissances de base en serveur web

Être muni d'un ordinateur relié à Internet, possédant une caméra, un micro et un haut-parleur.

# *Points forts de la formation*

- Votre plan pédagogique de formation sur-mesure avec l'évaluation initiale de votre niveau de connaissance du sujet abordé
- Des cas pratiques inspirés de votre activité professionnelle, traités lors de la formation
- Un suivi individuel pendant la formation permettant de progresser plus rapidement
- Un support de formation de qualité créé sur-mesure en fonction de vos attentes et des objectifs fixés, permettant un transfert de compétences qui vous rende très rapidement opérationnel
- Les dates et lieux de cette formation sont à définir selon vos disponibilités
- Animation de la formation par un Formateur Expert Métier
- La possibilité, pendant 12 mois, de solliciter votre Formateur Expert sur des problématiques professionnelles liées au thème de votre formation
- Un suivi de 12 mois de la consolidation et de l'évolution de vos acquis.

## *Approche Pé dagogique*

L'approche pédagogique a été construite sur l'interactivité et la personnalisation : Présentation illustrée et animée par le Formateur Expert, partage d'expériences, études de cas, mise en situation réelle. Tous les supports sont fournis par support papier, mail ou clé USB à chaque stagiaire.

#### **Méthodologie pédagogique employée :**

Chaque formation en présentiel ou en distanciel est animée par un Formateur Expert Métier sélectionné selon ses compétences et expériences professionnelles. Apport d'expertise du Formateur, quiz en début et fin de formation, cas pratiques, échanges d'expérience. Accès en ligne au support de formation.

#### **Modalités employées et évaluation :**

Evaluation et positionnement lors de la définition du plan pédagogique avec le ou les stagiaires. Un QCM est soumis aux stagiaires le dernier jour de la formation pour valider les acquis. Une correction collective est effectuée par le Formateur. Un bilan de fin de stage à chaud est organisé entre le Formateur et le ou les stagiaires pour le recueil et la prise en compte de leurs appréciations. Une attestation de fin de stage est remise aux stagiaires.

# *Accessibilité*

Toute demande spécifique à l'accessibilité de la formation par des personnes handicapées donnera lieu à une attention particulière et le cas échéant une adaptation des moyens de la formation. Public en situation de handicap, contactez notre référent handicap au 01 42 66 36 42.

### *Formateur*

Nos Formateurs sont des Experts Métiers intervenants sur les prestations inhérentes sur la thématique de la formation. Ils réalisent les audits et co-construisent l'offre et le déroulé de la formation avec l'Ingénieur Pédagogique avant validation par le Responsable Pédagogique. Ils sont sélectionnés pour leurs compétences pédagogiques et leurs expériences dans la formation pour adultes.

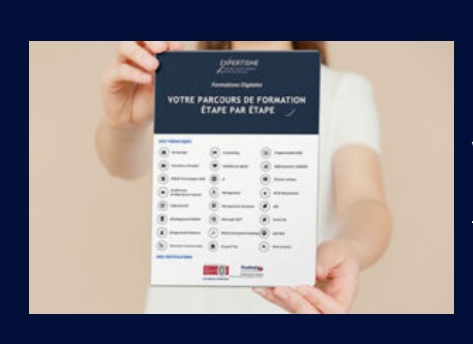

# **Votre parcours de formation en détail : [>](https://www.expertisme.com/docs-formations/parcours-etape-par-etape-Expertisme.pdf)**[>Découvrez-le étape par étape](https://www.expertisme.com/docs-formations/parcours-etape-par-etape-Expertisme.pdf)

*VOUS AVEZ DES QUESTIONS SUR CETTE FORMATION ?*  **>> Contactez nos conseillers au : 01 42 66 36 42** du lundi au vendredi de 9h00 à 19h  **>> ou par email :** [formation@expertisme.com](mailto:formation@expertisme.com)  **>> ou par le formulaire :** <https://www.expertisme.com/contact/>

*VOUS SOUHAITEZ VOUS INSCRIRE ? :* <https://www.expertisme.com/devis-formation-digitale/>

**Consultez notre site pour plus d'informations : [www.expertisme.com/formations/](https://www.expertisme.com/formations/) Lien vers la formation : [https://www.expertisme.com/formations-digitales/formation-docker-creation-et-administration-des-conteneurs-visuels-dapplicatio](https://www.expertisme.com/formations-digitales/formation-docker-creation-et-administration-des-conteneurs-visuels-dapplications/) [ns/](https://www.expertisme.com/formations-digitales/formation-docker-creation-et-administration-des-conteneurs-visuels-dapplications/)**